### **UMP Based Capacity Analysis Dashboards Beta**

### **Customer Presentation**

### **July 16 2015**

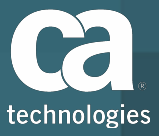

### **Agenda**

- Overview
- Live Demo of Install and Report
- Program Logistics
- Questions

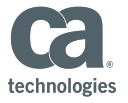

### **Benefits of UMP HTML 5 Dashboards**

- Unified Reporting Platform across CA Portfolio
- Supported, Actively Developed Platform
	- CCR: Good Transition out of NPC
- Tightly integrated with a vast source of data
	- UIM Probes
- Easier for Users and Services to Create Their Own **Content** 
	- Easier for Customers and Services to Share Reports in the Communities

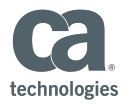

## **UMP Dashboards Beta Program**

#### **Purpose**

- Feedback from most trusted customers.
- Feedback to field.
- Customer collaboration.
	- Weekly contact.
	- Early access to videos and documentation.
	- Good opportunity to generate good references.
- Schedule
	- Kickstart Meeting July 16 @ NOON EST
		- [join the WebEx meeting using this link](https://catechnologies.webex.com/catechnologies/j.php?MTID=m607eca1946b4eed479810d3593a2219c).
	- **E** Beta Available **NOW**
	- GA Available August 17th 2015 © 2014 CA. All rights reserved.

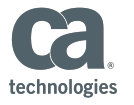

## **UIM / UMP Capacity Reports - 2.91**

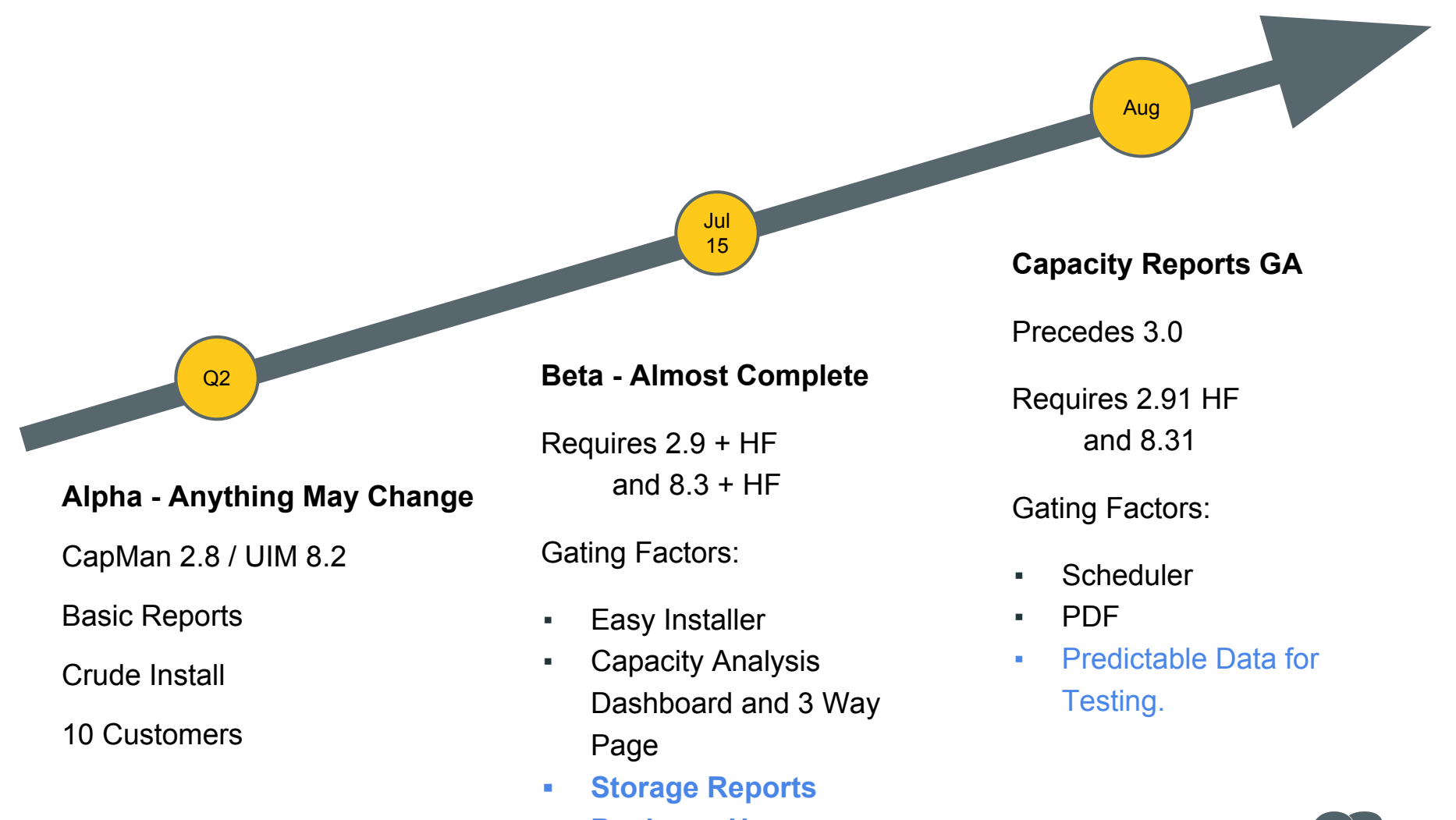

**▪ Business Hours**

technologies

# Live Demo

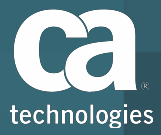

## Logistics

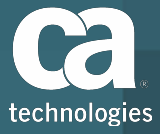

### **General Schedule**

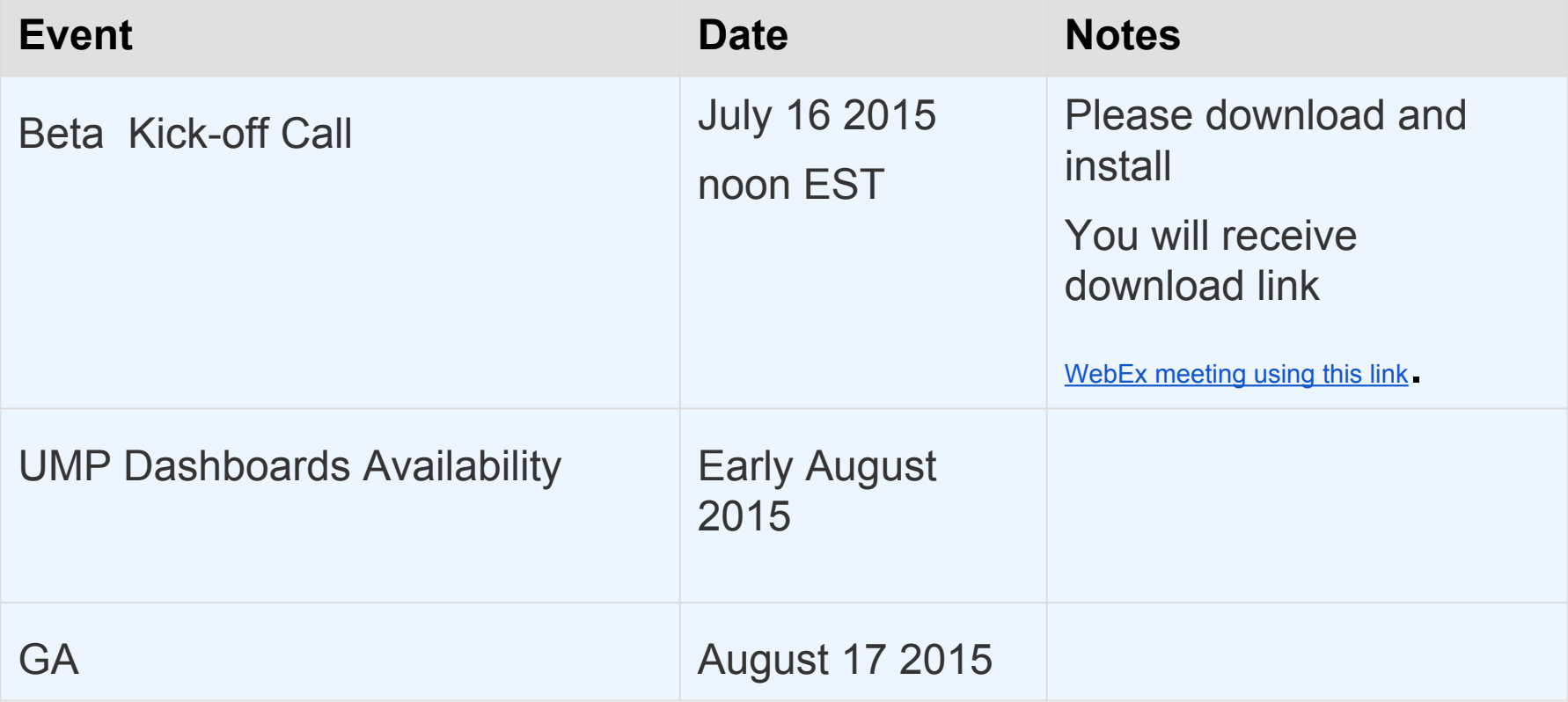

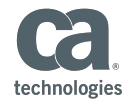

## **Validation Areas**

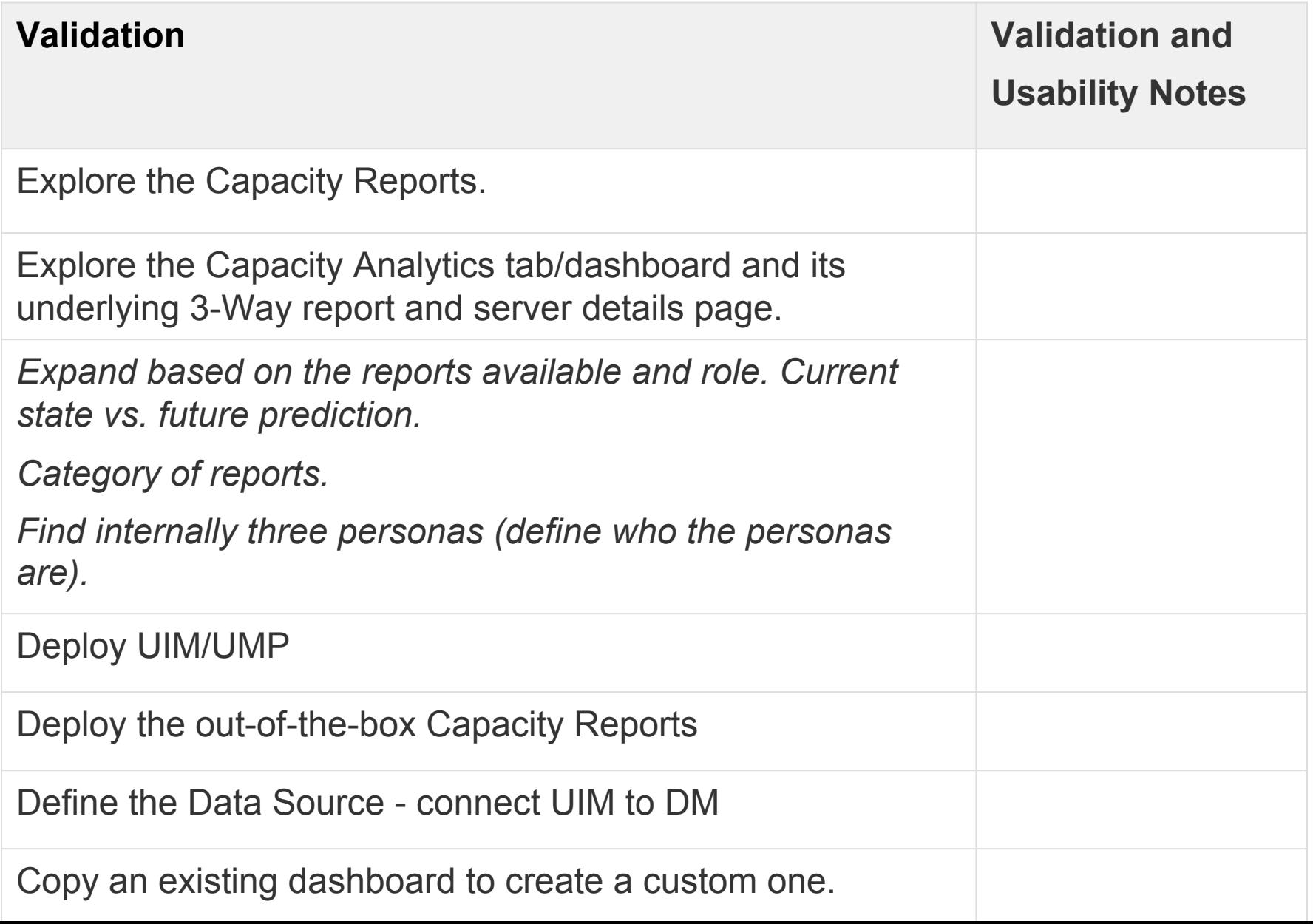

## **Feedback Expected**

#### **Validation Feedback / Sign Off Questions**

Deployment, use and day to day maintenance. – Mike

Scale of 1 (poor) to 5 (great):

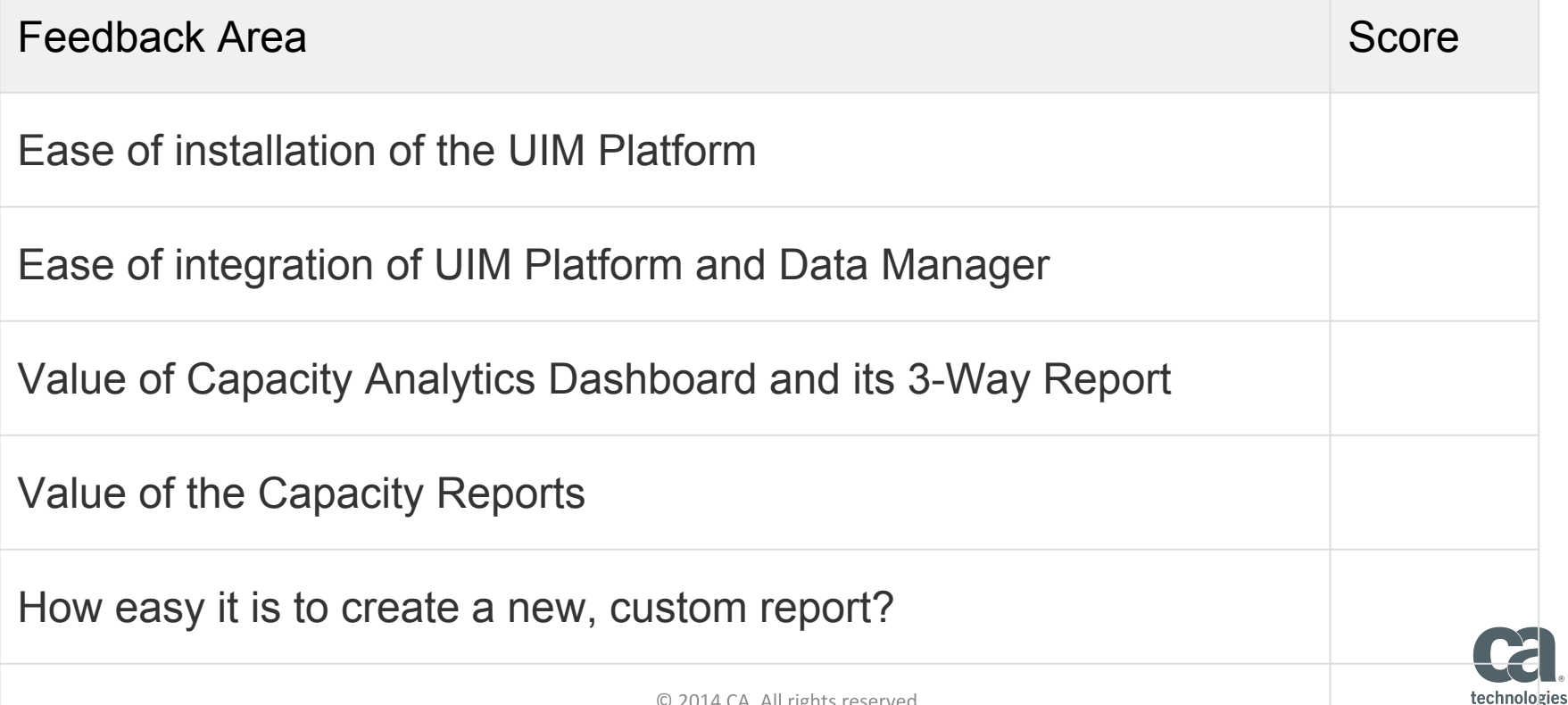

# **Beta Program Q&A**

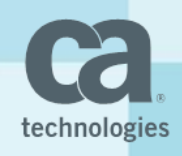